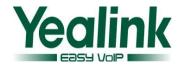

### Yealink SIP IP Phones Release Note of Version 72

### 1. Introduction

#### Firmware Version:

T28P:2.71.0.165 upgrades to 2.72.0.1.

T26P:6.71.0.165 upgrades to 6.72.0.1.

T22P:7.71.0.165 upgrades to 7.72.0.1.

T20P:9.71.0.165 upgrades to 9.72.0.1.

T21P:34.71.0.70 upgrades to 34.72.0.1.

T19P:31.71.0.50 upgrades to 31.72.0.1.

T41P:36.71.0.50 upgrades to 36.72.0.1.

T42G:29.71.0.110 upgrades to 29.72.0.1.

T46G:28.71.0.180 upgrades to 46.72.0.1.

- Applicable Models:SIP-T28P/T26P/T22P/T20P/T21P/T19P/T41P/T42G/T46G
- Release Date: December 31, 2013.

#### 2. New Features

- 1. SIP phones with V72 from the factory will be preset with an SSL Certificate based on MAC.
- 2. Added the configuration of static DNS on the web interface.

# 3. Optimization

#### **Important Notes:**

Regarding the user experience inconsistency problem before the version of V72, the new version (V72) are now unified in some aspects, such as auto provisioning, user experience, and features.

Please note that the old auto provisioning configurations also take effect on V72, and it will not affect the normal use of the user. The new version of V72 was optimized in the following aspects:

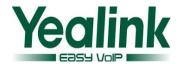

- 1. Unified the flashing mode of BLF status on all phone models.
- 2. Unified the flashing mode of power light status on all phone models.
- 3. Unified the flashing mode of backlight status on the LCD screen.
- 4. Unified the configuration of syslog on all phone models.
- 5. Unified the configuration of the DSS Key type.
- 6. Unified the configuration of the LDAP.
- 7. Unified the configuration item name of Anonymous Call.
- 8. Removed the feature of SNMP.
- 9. Unified the configuration path of the Open VPN.
- 10. In auto provisioning, the GUI translation file are unified as TXT file type.
- 11. Optimized the priority of voice mail and power light.
- 12. Unified the auto provisioning files (Com.cfg/MAC.cfg) among all phone types.
- 13. Optimized the XML template.

## 4. Bug Fixes

- 1. Fixed the issue that the phone (T2 series) was transmitted in 10Mbps when the PC port was configured the full-duplex to transmit in 100Mbps.
- 2. Fixed the issue that the phone (T46G) couldn't reboot by receiving the SIP NOTIFY message with "Event: check-sync".
- 3. Fixed the issue that the configuration would not take effect on T46G when the line key of 19-27 were configured as BLF.
- 4. Fixed the issue that the call would be ended when the user press the BLF key by the second time after using the BLF key to pick up the call firstly.
- 5. Fixed the issue that the maximum length of BLF value on the T46G is not enough for users to enter the characters. It can now support up to 99 characters.
- 6. Fixed the issue that the 802.1.X authentication couldn't tack effect on the T28P when the VLAN wan port and PC port were enabled.

# 5. Description to the new added features

 SIP phones with V72 from the factory will be preset with an SSL Certificate based on MAC.

**Instruction:** To ensure the phone and the server achieve absolute security of two-way TLS authentication, the SIP phones from the factory were preset with an SSL certificate.

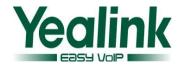

#### Notes:

#### 1) Certificate authentication and view:

Please note that the phones will not get the MAC-based SSL certificate when the user directly upgrade previous phones to V72. SSL certificate must be preset based on MAC from the factory.

If users want to view the certification status via phone user interface, you can take the following steps:

Press Menu->Status->More->Phone->Device Cert

The status of Factory Installed and Not Installed respectively indicate whether or not the factory preset an SSL certificate.

### 2) Firmware upgrading:

When the firmware was upgraded from V72 factory to a new version (over V72), the SSL certificate will still exist.

### 3) Firmware downgrading:

It is not recommended for users to downgrade the firmware. There is risk when downgrading to other versions (below V72). For example, if the firmware is downgraded to other versions, the SSL certificate on T2X will be lost and cannot be restored even if the phone is upgraded again to V72.

#### 4 ) The security of Certificate Authority:

It is not allowed for the ordinary user or administrator to view details of the preset certificate or TLS certificate on the phones from the factory. The certificate cannot be deleted, copied, edited, exported, or viewed.

#### 2. Added the configuration of static DNS on the web interface.

Description: In the new version, the web UI and configuration files were both added the static DNS configuration. When users obtaining the IP address via DHCP you can configure the static DNS via web UI manually or use auto provisioning.

The auto configuration parameters are:

network.static\_dns\_enable =

network.primary\_dns=

network.secondary\_dns =

The configuration path on the web UI:

Network→Basic→IPv4 Config→Static DNS

For more information, refer to the Yealink\_IP\_Phones\_Auto\_Provisioning\_Guide and Yealink IP Phones User Guide.

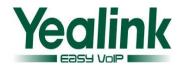

# 6. Optimization description

#### 1. Unified the flashing mode of BLF status on all phone models

**Description:** In the previous version of V72, the flashing mode of BLF status was different. And it was now optimized in a unified mode in the version of V72. The correlative type of the IP phone included T46/T42/T41/T2X/T19.

#### The Following four aspects was worth to attract attention:

### 1) The unified configuration item:

The auto provisioning parameter of the flashing mode on different types was unified as follow:

features.blf led mode =

It can now be configured in four modes, for more information, refer to the *Yealink Auto Provisioning User Guide*.

#### 2) Advice:

In the new auto provisioning template, different models of configuration items are unified and easier to use. For the version of V72 or upper version, we suggest using the new template. If users still use the old configuration items for auto-provision or upgrading, the configuration can still take effect, and the individual differences will not affect the main experience.

#### 3) Risk of downgrading:

We do not recommend users to downgrade. There is risk when users downgrade the version from the factory version to the other.

#### 4) The related changes to the configuration items on the web UI:

The old configuration item of "LED Off In Idle" was replaced as "BLF LED Mode" under the path of *Feature->General Information*.

#### 2. Unified the flashing mode of power light status on all phone models

**Description:** In the previous version of V72, the flashing mode of power light status was different. And it was now optimized in a unified mode in the version of V72. The correlative type of the IP phone included T46/T42/T41/T2X/T19.

### 1) The unified configuration item:

In the new configuration file, the following configuration items were added to replace the old configuration items:

phone\_setting.common\_power\_led\_enable
account.x.call\_center.queue\_status\_light\_enable
phone setting.ring power led flash enable

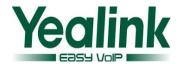

phone\_setting.mail\_power\_led\_flash\_enable
phone\_setting.mute\_power\_led\_flash\_enable
phone\_setting.hold\_and\_held\_power\_led\_flash\_enable
phone\_setting.talk\_and\_dial\_power\_led\_enable
For more information, refer to the Yealink Auto Provisioning User Guide.

#### 2) Advice:

In the new auto provisioning template, different models of configuration items are unified and easier to use. For the version of V72 or upper version, we suggest using the new template. If users still use the old configuration items for auto-provision or upgrading, the configuration can still take effect, and the individual differences will not affect the main experience.

### 3) Risk of downgrading:

We do not recommend users to downgrade. There will be risk when users downgrading the version from the factory version to the other.

### 4) The related changes to the configuration items on the web UI:

The configuration item of "Close Power Light" was removed under the path of Feature->General Information. And a new submenu of "Power On Light" was added as follow:

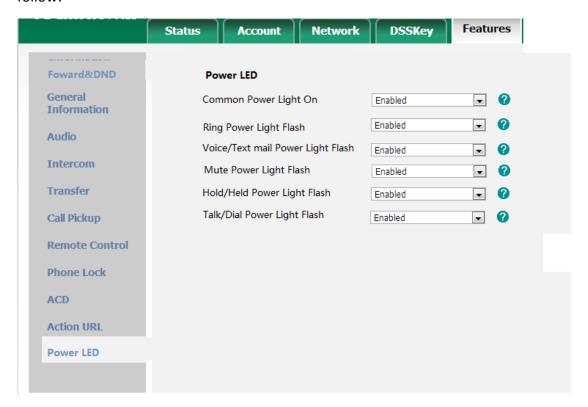

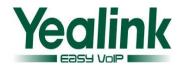

### 3. Unified the flashing mode of backlight status on the LCD screen

**Description:** In the new version, the backlight status on the LCD screen was unified among all phone models, it was optimized as follows:

- 3.1 The "Backlight Time" configuration path of each phone model was unified as follows: (via the phone user interface)
  - 1) T22/T26/T28/T41/T42: Settings->Basic Settings->3.Display->1.Backlight
  - 2) T46: Basic-> Display->1.Backlight
- 3.2 The optional "Backlight Time" value of each phone model was unified as follows:
- 1) Always on Always off 15 30 60 120 300 600 1800 (T4 series without Always off option).
- 3.3 The backlight time units was unified into seconds

Note: The T4 series unit in the old version is minutes, T2 series is seconds.

- 3.4 Determined what type can be configured backlight Active Level, and unified the name of backlight time and actuating range among all models.
  - 1) The Backlight Active Level can be configured in the T26/T28/T46.
- 2) It is only for T26 to present the configuration items when it is connected with EXP39.
- 3) Unified the name of backlight brightness to "Backlight Active Level", the display name on the T26 and T28 is "Active Level" for they doesn't display completely.
- 3.5 The "Backlight Active Level" configuration path of each phone model was unified as follows: (via the phone user interface)
  - 1) T26/T28: Settings->Basic Settings->3.Display->1. Backlight
  - 2) T46: Basic-> Display->1. Backlight
- 3.6 Unified the name of backlight darker on the web UI and phone user interface:
  - 1) Unified the name of "Backlight Idle Intensity" to "Backlight Inactive Level"
  - 2) The path to configure the Backlight Inactive Level was unified as follows: Basic-> Display->1. Backlight
- 3.7 The "Contrast" configuration path of each phone model was unified as follows: (via the phone user interface)
  - 1) T26 T28: Settings->Basic Settings->3.Display->2. Contrast
  - 2) T46 T48: Basic-> Display->2. Contrast
- 3) The T26 will present the contrast items to configure the EXP39 when it was connected with EXP39.
- 4. Unified the configuration of syslog.

**Description:** Unified the syslog configuration items as follows:

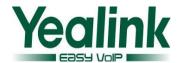

syslog.mode =
syslog.server =

### 5. Unified the configuration of the DSS Key type.

**Description:** Unified the auto provisioning parameters of the DSS Key type as follows:

XML Group used as xml\_phonebook="";

History used as history\_type="";

BLF、Meet-Me Conference、Intercom used as pickup value=""

#### 6. Unified the configuration of the LDAP.

**Description:** The switch of LDAP Enable/Disable was added to the all pone types.

7. Unified the configuration item name of Anonymous Call.

**Description:** Send Anonymous changes to Local anonymous;

Anonymous Code changes to Send Anonymous Code.

8. Unified the configuration path of the OpenVPN.

**Description:** Unified the configuration path of the OpenVPN, and the all phone types are available with .tar file.

9. Unified the type of translation files during auto provisioning.

**Description:** The translation file format was unified as .txt during auto provisioning.

10. Optimized the priority of voice mail and power light.

**Description:** In the new version of V72, the power light will flash when the IP phone receive a voice mail, no matter the configuration of "Common Power Light On" was enable or not.

With the old configuration "Close power light" enabling, the power light would flash when the phone receive a voice mail; and when the configuration "Close power light" was disabled the power light would be on all the time.

11. Unified the auto provisioning files (Common.cfg/MAC.cfg) among all types of Yealink SIP phone.

**Description:** In the new version, the same feature configuration items were unified among all phone types. For the individual not unified configuration items, the new configuration files would have corresponding annotations, for more information, please refer to the *Yealink\_SIP\_Phones\_Auto\_Provisioning\_Guide*.

#### **Notes:**

 The unity and modification of the auto provisioning template(include Common.cfg/MAC.cfg):

#### MAC.cfg:

| Old parameters | New        | Action | Description    |
|----------------|------------|--------|----------------|
| ora parameters | parameters | 710000 | 2 3301.[41.511 |

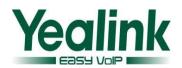

| account.1.bw_acd_   | 1               |         |                                                |
|---------------------|-----------------|---------|------------------------------------------------|
| reason code.1 =     |                 | removed |                                                |
| account.1.bw_acd_   |                 | Temoved |                                                |
| reason code.2 =     |                 | removed |                                                |
| account.1.dns que   |                 | Temovea |                                                |
| ry_timeout=         |                 | removed |                                                |
| account.1.failback  |                 | removed |                                                |
| mode =              |                 | removed |                                                |
| account.1.failback_ |                 | removed |                                                |
| timeout =           |                 | removed |                                                |
| account.1.retry_co  |                 | removed |                                                |
| unts =              |                 | removed |                                                |
| dires               |                 | Temovea | 6 15                                           |
|                     |                 |         | It configures the IP address or domain name of |
|                     |                 |         | SIP server Y for account X.                    |
|                     |                 |         |                                                |
|                     |                 |         | Example:                                       |
|                     | account.X.sip s |         | account.1.sip_server.1.addr                    |
| account.1.sip_serv  | erver.Y.address |         | ess = 10.2.1.128                               |
| er host =           | =               | changed | The default value is blank.                    |
|                     |                 |         | It configures the port of                      |
|                     |                 |         | SIP server Y for account X.                    |
| account.1.sip_serv  | account.X.sip_s |         | The default value is 5060.                     |
| er_port =           | erver.Y.port =  | changed |                                                |
|                     |                 |         | It enables or disables the                     |
|                     |                 | added   | phone to use manually                          |
|                     | local_time.man  | addcd   | configured NTP server                          |
|                     | ual_ntp_srv_pri |         | preferentially.                                |
|                     | or =            |         |                                                |
|                     |                 |         | It enables or disables the                     |
|                     |                 |         | distinctive ring tones by the                  |
|                     |                 |         | Alert-Info SIP header for                      |
|                     |                 | added   | account X.                                     |
|                     | account.X.alert |         | 0-Disabled                                     |
|                     | info url enable |         | 1-Enabled                                      |
|                     | =               |         | The default value is 0.                        |
|                     |                 |         | It configures the phone to                     |
|                     |                 |         | send anonymous on/off                          |
|                     |                 |         | code to activate/deactivate                    |
|                     | _               |         | the server-side anonymous                      |
|                     | account.x.send_ | added   | call feature for account X.                    |
|                     | anonymous_cod   |         | 0-Off Code                                     |
|                     | e =             |         | 0-OII Code                                     |

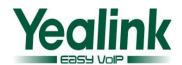

|  | 1-On Code               |
|--|-------------------------|
|  | The default value is 0. |

### Common.cfg:

| Common.cfg:                                    | New                                                              |                                 | T                                                                                                    |
|------------------------------------------------|------------------------------------------------------------------|---------------------------------|----------------------------------------------------------------------------------------------------|
| Old parameters                                 | New parameters                                                   | Action                          | Description                                                                                                    |
| bw.directory_enabl<br>e = 1                    | bw.enable = 1                                                    | Changed;<br>moved to<br>MAC.cfg | It enables or disables BroadSoft features for IP phones. 0-Disabled 1-Enabled The default value is 0. It takes effect after a reboot. |
| acd.bw =                                       |                                                                  | Removed                         |                                                                                                    |
| bw.calllog_and_dir<br>=                        |                                                                  | Removed                         |                                                                                                    |
| bw_phonebook.ser<br>ver_search_enable<br>=     |                                                                  | Removed                         |                                                                                                    |
| directory.incoming<br>_call_match_enabl<br>e = |                                                                  | Removed                         |                                                                                                    |
| features.action_uri<br>reboot now =            |                                                                  | Removed                         |                                                                                                    |
| features.auto_rele<br>ase_bla_line =           |                                                                  | Removed                         |                                                                                                    |
| features.dsskey_bli<br>nd_tran =               |                                                                  | Removed                         |                                                                                                    |
| features.hold_tran<br>s_delay =                |                                                                  | Removed                         |                                                                                                    |
| features.ldap.input<br>_type =                 |                                                                  | Removed                         |                                                                                                    |
|                                                | phone_setting.<br>mute_power_le<br>d_flash_enable=               | Added                           | It enables or disables the power indicator LED to flash when a call is mute.                                                          |
|                                                | phone_setting.h<br>old_and_held_p<br>ower_led_flash_<br>enable = | Added                           | It enables or disables the power indicator LED to flash when a call is placed on hold or is held.                                     |
| ldap.dial_lookup =                             |                                                                  | removed                         |                                                                                                    |

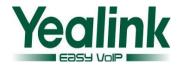

| local_time.date_fo<br>rmat =        | Moved to<br>MAC.cfg | It configures the date format.                                                                                                    |
|-------------------------------------|---------------------|----------------------------------------------------------------------------------------------------|
| local_time.dhcp_ti<br>me =          | Moved to<br>MAC.cfg | It enables or disables the phone to update time with the offset time obtained from the DHCP server.  It is only available to offset from GMT 0.  0-Disabled  1-Enabled  The default value is 0. |
| local_time.dst_tim e_type =         | Moved to<br>MAC.cfg | It configures the way DST works when DST feature is enabled.  0-DST By Date  1-DST By Week The default value is 0.                                                                              |
| local_time.end_tim e =              | Moved to<br>MAC.cfg | It configures the end time of the DST.                                                                                                    |
| local_time.interval =               | Moved to<br>MAC.cfg | It configures the update interval (in seconds) when using the NTP server.                                                                                                    |
| local_time.manual<br>_time_enable = | Moved to<br>MAC.cfg | The default value is 1000.  It configures the phone to obtain time from NTP server or manual settings.  0-Manual  1-NTP  The default value is 1.                                                |
| local_time.ntp_ser<br>ver1 =        | Moved to<br>MAC.cfg | It configures the IP address or domain name of the NTP server 1. The default value is cn.pool.ntp.org.                                                                                          |
| local_time.ntp_ser<br>ver2 =        | Moved to<br>MAC.cfg | It configures the IP address or domain name of the NTP server 2. The default value is cn.pool.ntp.org.                                                                                          |

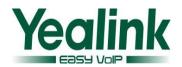

| local_time.offset_ti<br>me =                                                | Moved to<br>MAC.cfg                              | It configures the offset time (in minutes). The default value is blank.                                                                                       |
|-----------------------------------------------------------------------------|--------------------------------------------------|----------------------------------------------------------------------------------------------------|
| local_time.start_ti<br>me =                                                 | Moved to<br>MAC.cfg                              | It configures the start time of the DST.                                                                                                    |
| local_time.summer<br>time =                                                 | Moved to                                         | It enables or disables daylight saving time (DST) feature.                                                                                                    |
| _                                                                           |                                                  | 0-Disabled<br>1-Enabled                                                                                                    |
|                                                                             |                                                  | 2-Automatic                                                                                                    |
|                                                                             |                                                  | The default value is 2.                                                                                                    |
|                                                                             |                                                  | It configures the time format.                                                                                                    |
| local_time.time_fo                                                          | Moved to                                         | 0-12 Hour                                                                                                    |
| illiat –                                                                    | MAC.cfg                                          | 1-24 Hour                                                                                                    |
|                                                                             |                                                  | The default value is 1.                                                                                                    |
| features.config_dss key_length = (only applicable to SIP-T46G IP            | Moved to<br>MAC.cfg                              | It enables or disables extended length of the label displayed on the idle LCD screen for the line key. 0-Disabled 1-Enabled                                   |
| phones)                                                                     |                                                  | The default value is 0.                                                                                                    |
| bw_phonebook.cal  I_log_enable = 1  (not applicable to  SIP-T20P IP phones) | Moved to<br>MAC.cfg                              | It enables or disables BroadSoft call log feature. 0-Disabled 1-Enabled The default value is 0.                                                               |
| network.snmp.ena                                                            | Removed                                          |                                                                                                    |
| ble = network.snmp.port =                                                   | Removed                                          |                                                                                                    |
| network.snmp.trus<br>t_ip =                                                 | Removed                                          |                                                                                                    |
| phone_setting.acti ve_backlight_level =                                     | Changed<br>as<br>Backlight<br>Active<br>Level in | It configures the level of the active backlight intensity. For SIP-T28P IP phones and the connected EXP39: The default value is 2. For SIP-T46G IP phones and |

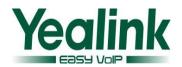

| phone_setting.blf_l                                  |                                            | the web<br>UI<br>Removed               | the connected EXP40: The default value is 8.                                                                             |
|------------------------------------------------------|--------------------------------------------|----------------------------------------|----------------------------------------------------------------------------------------------------|
| <pre>ist_enable =  phone_setting.inac</pre>          |                                            | Changed                                | It configures the phone to go out or reduce intensity                                                                    |
| tive_backlight_leve                                  |                                            | as Backlight Inactive Level in the web | of the backlight on the LCD screen after a period of inactivity.  0-Off  1-Low The default value is 1.                   |
| phone_setting.sms<br>_popup_enable =                 |                                            | Removed                                |                                                                                                    |
| voice.call_preview<br>_mode=                         |                                            | Removed                                |                                                                                                    |
| voice.tone.record=<br>features.hoteling.e<br>nable = |                                            | Removed<br>Removed                     |                                                                                                    |
| action_url.call_inte<br>rrupt =                      |                                            | Removed                                |                                                                                                    |
| action_url.setup_a<br>utop_finish                    |                                            | Removed                                |                                                                                                    |
| auto_provision.sch<br>edule.dayofweek =              | auto_provision.<br>weekly.dayofwe<br>ek =  | Changed                                | It configures the days of the week for the phone to check new configuration weekly.                                      |
| auto_provision.sch<br>edule.periodic_min<br>ute =    | auto_provision.r<br>epeat.minutes =        | Changed                                | It configures the interval (in minutes) for the phone to check new configuration repeatedly.  The default value is 1440. |
| auto_provision.sch<br>edule.time_from =              | auto_provision.<br>weekly.begin_ti<br>me = | Changed                                | It configures the begin time of the day for the phone to check new configuration weekly.  The default value is 00:00.    |
| auto_provision.sch<br>edule.time_to =                | auto_provision.<br>weekly.end_tim<br>e =   | Changed                                | It configures the end time of the day for the phone to check new configuration                                           |

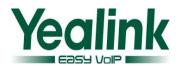

|                                         |       | weekly. The default value is 00:00.                                                                                                    |
|-----------------------------------------|-------|----------------------------------------------------------------------------------------------------|
| voice.group_spk<br>_vol =               | Added | It configures the receiving volume of the group listening mode. The default value is 8.                                                                           |
| sip.notify_reboo<br>t_enable =          | Added | It configures the phone behavior when receiving a SIP NOTIFY message which contains the header "Event: check-sync".                                               |
| sip.send_respon<br>se_by_request =      | Added | It configures from where the phone retrieves the destination address for response. The phone will then send all SIP response messages to the destination address. |
| phone_setting.l<br>cd_logo.mode =       | Added | It configures the logo mode of the LCD screen (except for SIP-T20P IP phones).                                                                                    |
| lcd_logo.delete<br>=                    | Added | It deletes all custom logo files.  The valid value is: http://localhost/all The default value is blank.                                                           |
| lcd_logo.url =                          | Added | It configures the access URL of logo file. The default value is blank.                                                                                            |
| features.dnd.en<br>able =               | Added | It enables or disables DND feature.  0-Disabled  1-Enabled  The default value is 0.                                                                               |
| auto_provision.<br>aes_key_in_file<br>= | Added | It enables or disables the phone to decrypt configuration files using the encrypted AES keys.                                                                     |

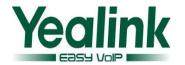

|                                               | features.call_nu<br>m_filter =          | Added   | It configures the characters the phone filters when dialing.                                                                              |
|-----------------------------------------------|-----------------------------------------|---------|----------------------------------------------------------------------------------------------------|
|                                               | ldap.enable =                           | Added   | It enables or disables LDAP feature.                                                                                                    |
|                                               | network.ipv6_st<br>atic_dns_enable<br>= | Added   | It enables or disables the phone to use manually configured static IPv6 DNS when Internet (WAN) port type for IPv6 is configured as DHCP. |
|                                               | network.pc_por<br>t.enable =            | Added   | It enables or disables the PC port.  0-Disabled  1-Auto Negotiation  The default value is 1.  It takes effect after a reboot.             |
|                                               | network.vlan.pc<br>_port_mode =         | Added   | It configures the way the phone processes packets sent from the PC port when VLAN is enabled on the PC port.                              |
|                                               | features.blueto<br>oth_enable =         | Added   | It enables or disables Bluetooth feature.  0-Disabled 1-Enabled The default value is 0.                                                   |
| features.blf_pickup<br>only send code=        |                                         | Removed |                                                                                                    |
| features.blf_and_ callpark_idle_led _enable = |                                         | Removed |                                                                                                    |
| phone_setting.bac<br>klight_time =            |                                         | Changed | It configures the backlight time (in seconds).                                                                                            |

# 2) The differences of each type are shown in the following table:

| Footures | Description | Parameters in | T2     | T19 | T41 | T46 |
|----------|-------------|---------------|--------|-----|-----|-----|
| Features | Description | V72           | series | D   | T42 | 140 |

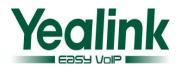

|                      |                                                                                                    |                                                        |   | T21<br>D |          |          |
|----------------------|----------------------------------------------------------------------------------------------------|--------------------------------------------------------|---|----------|----------|----------|
| PPPoE                | It configures the user name for PPPoE connection. The default value is blank. It takes effect after a reboot.                                                                          | network.pppo<br>e.user =                               | Υ | Υ        | NA       | Υ        |
|                      | It configures the password for PPPoE                                                                                                    | network.pppo<br>e.password =                           | Υ | Υ        | NA       | Υ        |
| PC port              | It configures the PC (LAN) port type.  0-Router  1-Bridge  The default value is  1.  It takes effect after a reboot.                                                                   | network.bridg<br>e_mode =                              | Υ | NA       | NA       | NA       |
|                      | It configures the IP address of the PC (LAN) port when the PC (LAN) port is configured as Router.                                                                                      | network.pc_po<br>rt.ip =<br>network.pc_po<br>rt.mask = | Y | NA<br>NA | NA<br>NA | NA<br>NA |
| PC port              |                                                                                                    | network.dhcp.<br>start_ip =                            | Υ | NA       | NA       | NA       |
|                      |                                                                                                    | network.dhcp.<br>end_ip =                              | Υ | NA       | NA       | NA       |
| Network_<br>Advanced | It enables or disables the phone to act as a DHCP server when the PC (LAN) port is configured as Router.  O-Disabled 1-Enabled The default value is 1. It takes effect after a reboot. | network.pc_po<br>rt.dhcp_server<br>=                   | Y | NA       | NA       | NA       |

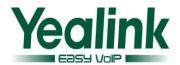

|         | It configures the way the phone processes packets sent from the PC port when VLAN is enabled on the PC port. | network.vlan.p<br>c_port_mode<br>=                | NA | NA                       | Υ  | Y  |
|---------|----------------------------------------------------------------------------------------------------|---------------------------------------------------|----|--------------------------|----|----|
| VPN     | It enables or<br>disables OpenVPN                                                                            | network.vpn_e<br>nable =                          | Υ  | Y(T1<br>9<br>exce<br>pt) | Υ  | Υ  |
| VFIV    | feature.                                                                                                    | openvpn.url =                                     | Y  | Y(T1<br>9<br>exce<br>pt) | Υ  | Υ  |
|         |                                                                                                    | managements<br>erver.enable =                     | Υ  | Y                        | NA | Υ  |
|         |                                                                                                    | managements<br>erver.usernam<br>e =               | Υ  | Υ                        | NA | Υ  |
|         |                                                                                                    | managements<br>erver.passwor<br>d =               | Υ  | Y                        | NA | Υ  |
|         |                                                                                                    | managements<br>erver.url =                        | Υ  | Υ                        | NA | Υ  |
| TR069   | It enables or<br>disables TR069                                                                              | managements erver.connecti on_request_us ername = | Υ  | Υ                        | NA | Y  |
| feature | reature.                                                                                                    | managements erver.connecti on_request_pa ssword = | Υ  | Υ                        | NA | Υ  |
|         |                                                                                                    | managements erver.periodic _inform_enabl e =      | Υ  | Υ                        | NA | Υ  |
|         |                                                                                                    | managements erver.periodic _inform_interv al =    | Y  | Υ                        | NA | Υ  |
| Volume  | It configures the                                                                                            | voice.handfree<br>_send =                         | Υ  | NA                       | NA | NA |

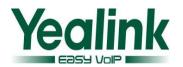

|                 | sending volume of speaker.                                                                                                    | voice.handset_<br>send =                       | Y                | NA                        | NA | NA |
|-----------------|----------------------------------------------------------------------------------------------------|------------------------------------------------|------------------|---------------------------|----|----|
|                 |                                                                                                    | voice.headset_<br>send =                       | Y                | NA                        | NA | NA |
| Transfer        | It enables or disables the phone to enter Transfer to menu during multiple calls when pressing the transfer soft key or TRAN key.    | transfer.multi_<br>call_trans_ena<br>ble =     | Y(T20<br>except) | Y                         | NA | NA |
| Remote          | It configures the                                                                                                    | remote_phone<br>book.data.X.ur<br>I =          | Y(T20<br>except) | Y                         | Υ  | Υ  |
| Phoneboo<br>k   | access URL of the remote phone book.                                                                                                 | remote_phone<br>book.data.X.na<br>me =         | Y(T20<br>except) | Y                         | Υ  | Υ  |
| (X:1-5)         |                                                                                                    | remote_phone<br>book.display_n<br>ame =        | Y(T20<br>except) | Y                         | NA | Υ  |
| Features_<br>RP | It enables or disables the phone to perform a remote phone book search when receiving an incoming call.                              | features.remot<br>e_phonebook.<br>enable=      | Y(T20<br>except) | Y                         | Υ  | Y  |
|                 | It configures the interval (in seconds) for the phone to update the data of the remote phone book from the remote phone book server. | features.remot<br>e_phonebook.<br>flash_time = | Y(T20<br>except) | Y                         | Y  | Y  |
| LDAP            | It configures the LDAP feature.                                                                                                    | ldap.enable =                                  | Y(T20<br>except) | Y((T<br>19<br>exce<br>pt) | Υ  | Υ  |
|                 |                                                                                                    | ldap.name_filt<br>er =                         | Y(T20<br>except) | Y(T1<br>9                 | Υ  | Υ  |

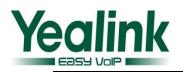

|                            |         | exce        |   |   |  |
|----------------------------|---------|-------------|---|---|--|
|                            |         | pt)         |   |   |  |
| ldan number f              | V/T20   | Y(T1        |   |   |  |
| ldap.number_f<br>  ilter = | Y(T20   | 9           | Υ | Υ |  |
| iiter =                    | except) | exce        |   |   |  |
|                            |         | pt)<br>Y(T1 |   |   |  |
|                            | Y(T20   | 9           |   |   |  |
| ldap.host =                | except) | exce        | Υ | Υ |  |
|                            | except) | pt)         |   |   |  |
|                            |         | Y(T1        |   |   |  |
|                            | Y(T20   | 9           |   |   |  |
| ldap.port =                | except) | exce        | Υ | Υ |  |
|                            | Схесре  | pt)         |   |   |  |
|                            |         | Y(T1        |   |   |  |
|                            | Y(T20   | 9           |   |   |  |
| Idap.base =                | except) | exce        | Υ | Υ |  |
|                            | Схссрії | pt)         |   |   |  |
|                            |         | Y(T1        |   |   |  |
|                            | Y(T20   | 9           |   |   |  |
| ldap.user =                | except) | exce        | Υ | Υ |  |
|                            | Схесре  | pt)         |   |   |  |
|                            |         | Y(T1        |   |   |  |
| ldap.password              | Y(T20   | 9           |   |   |  |
| =                          | except) | exce        | Υ | Υ |  |
|                            | слосре  | pt)         |   |   |  |
|                            |         | Y(T1        |   |   |  |
| ldap.max_hits              | Y(T20   | 9           |   |   |  |
| =                          | except) | exce        | Υ | Υ |  |
|                            | . ,     | pt)         |   |   |  |
|                            |         | Y(T1        |   |   |  |
| ldap.name_att              | Y(T20   | 9           |   |   |  |
| r =                        | except) | exce        | Υ | Υ |  |
|                            | . ,     | pt)         |   |   |  |
|                            |         | Y(T1        |   |   |  |
| ldap.numb_att              | Y(T20   | 9           |   |   |  |
| r =                        | except) | exce        | Υ | Υ |  |
|                            |         | pt)         |   |   |  |
|                            |         | Y(T1        |   |   |  |
| ldap.display_n             | Y(T20   | 9           |   |   |  |
| ame =                      | except) | exce        | Υ | Υ |  |
| aille –                    |         | pt)         |   |   |  |
|                            | Y(T20   | Y(T1        |   |   |  |
| Idap.version =             | except) | 9           | Υ | Υ |  |
| <u>1</u>                   | checpty |             |   |   |  |

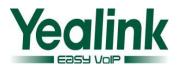

|                       |                                                                                                    |                                 |                  | exce<br>pt)              |    |   |
|-----------------------|----------------------------------------------------------------------------------------------------|---------------------------------|------------------|--------------------------|----|---|
|                       |                                                                                                    | ldap.call_in_lo<br>okup =       | Y(T20<br>except) | Y(T1<br>9<br>exce<br>pt) | Υ  | Υ |
|                       |                                                                                                    | ldap.ldap_sort<br>=             | Y(T20<br>except) | Y(T1<br>9<br>exce<br>pt) | Υ  | Υ |
| Features<br>Bluetooth | It enables or disables Bluetooth feature.  0-Disabled  1-Enabled  The default value is 0.                                                                                                | features.bluet<br>ooth_enable = | NA               | NA                       | NA | Y |
| Features              | It configures the call forward mode.  0-Phone  1-Custom  The default value is  0.                                                                                                    | features.fwd_<br>mode =         | Υ                | Y(T1<br>9<br>exce<br>pt) | Υ  | Υ |
|                       | It configures the DND mode. 0-Phone 1-Custom The default value is 0.                                                                                                    | features.dnd_<br>mode =         | Y                | Y(T1<br>9<br>exce<br>pt) | Υ  | Υ |
|                       | It enables or disables the phone to display the DTMF digits for a short period before displaying as asterisks when the parameter "features.dtmf.hide" is set to 1 (Enabled).  O-Disabled | features.dtmf.<br>hide_delay =  | Y(T20<br>except) | Y                        | Y  | Y |

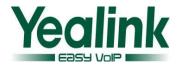

|                      | 1-Enabled The default value is 0.                                                                                                    |                                                  |                                     |    |    |   |
|----------------------|----------------------------------------------------------------------------------------------------|--------------------------------------------------|-------------------------------------|----|----|---|
|                      | It enables or disables dual headset feature.  0-Disabled  1-Enabled  The default value is 0.                                                                                                    | features.heads<br>et_training =                  | Υ                                   | NA | Υ  | Υ |
|                      | It enables or disables the phone to display page icons on LCD screen and flash page switch key LED to indicate different states of line keys.  O-Disabled  1-Enabled  The default value is 0.              | phone_setting.<br>page_tip =                     | NA                                  | NA | Υ  | Υ |
| Power Led<br>Setting | It configures the level of the active backlight intensity. For SIP-T28P IP phones and the connected EXP39: The default value is 2. For SIP-T46G IP phones and the connected EXP40: The default value is 8. | phone_setting.<br>active_backlig<br>ht_level =   | Y(Only<br>support<br>ed for<br>T28) | NA | NA | Υ |
|                      | It configures the phone to go out or reduce intensity of the backlight on the LCD screen                                                                                                    | phone_setting.<br>inactive_backli<br>ght_level = | NA                                  | NA | NA | Υ |

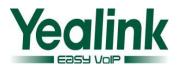

|                             | after a period of inactivity.  0-Off  1-Low                                             |                                       |                                             |    |    |    |
|-----------------------------|-----------------------------------------------------------------------------------------|---------------------------------------|---------------------------------------------|----|----|----|
|                             | The default value is 1.                                                                 |                                       |                                             |    |    |    |
|                             | It configures the backlight time (in seconds).                                          | phone_setting.<br>backlight_time<br>= | Y(T20<br>except)                            | NA | Υ  | Υ  |
|                             | It configures the contrast of the LCD screen.                                           | phone_setting.<br>contrast =          | Y(Only<br>support<br>ed for<br>T28/T2<br>6) | Y  | NA | Y  |
| Phone<br>Setting<br>Display | It configures the wallpaper displayed on the phone.                                     | phone_setting.<br>backgrounds =       | NA                                          | NA | NA | Υ  |
|                             | It configures the access URL of the custom wallpaper image. The default value is blank. | wallpaper_upl<br>oad.url =            | NA                                          | NA | NA | Y  |
| LOGO                        | It configures the logo mode of the LCD screen (except for SIP-T20P IP phones).          | phone_setting.<br>lcd_logo.mode<br>=  | Y                                           | Υ  | Y  | NA |
|                             | It configures a text logo.                                                              | phone_setting.<br>lcd_logo.text =     | Y(Only<br>support<br>ed for<br>T20)         | NA | NA | NA |
|                             | It configures the access URL of logo file.                                              | lcd_logo.url =                        | Y(T20<br>except)                            | Υ  | Y  | NA |
|                             | It deletes all custom logo files.                                                       | lcd_logo.delet<br>e =                 | Y(T20<br>except)                            | Y  | Y  | NA |

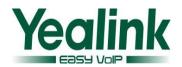

| Phone<br>Setting_BL<br>F | It configures the order of BLF list keys assigned automatically.                                                                                                    | phone_setting.<br>blf_list_seque<br>nce_type =   | Y(T20<br>、T22<br>except) | NA                       | NA | Y  |
|--------------------------|----------------------------------------------------------------------------------------------------|--------------------------------------------------|--------------------------|--------------------------|----|----|
|                          |                                                                                                    | phone_setting.<br>phone_lock_e<br>nable =        | NA                       | NA                       | Υ  | Υ  |
| Key Lock                 | It configures the phone lock                                                                                                    | phone_setting.<br>phone_lock.loc<br>k_key_type = | NA                       | NA                       | Y  | Υ  |
|                          |                                                                                                    | phone_setting.<br>lock =                         | Υ                        | Y                        | NA | NA |
| Multicast                | It configures the codec of multicast paging.  Codecs G726-16, G726-24 and G726-40 are not applicable to SIP-T21P IP phones.  The default value is G722.                                               | multicast.code<br>c =                            | Y                        | Y(T1<br>9<br>exce<br>pt) | Y  | Y  |
| Super<br>Search          | It enables or disables recent call in dialing feature. If it is enabled, you can see the placed calls list when the phone is in the predialing screen.  O-Disabled  1-Enabled The default value is 0. | super_search.r<br>ecent_call =                   | Y(T20<br>except)         | Y                        | Υ  | Y  |
|                          | It configures the access URL of the custom search source list in dialing file.  The default value is blank.                                                                                           | super_search.<br>url =                           | Y(T20<br>except)         | Υ                        | Υ  | Υ  |

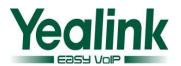

|                                 |                                             | memorykey.X.l<br>ine =                              | Y(T20/T<br>22<br>except) | NA | NA | NA |
|---------------------------------|---------------------------------------------|-----------------------------------------------------|--------------------------|----|----|----|
|                                 | It configures the<br>Momery key             | memorykey.X.<br>value =                             | Y(T20/T<br>22<br>except) | NA | NA | NA |
| momeryX (X ranges from 1 to 10) | , ,                                         | memorykey.X.<br>pickup_value =                      | Y(T20/T<br>22<br>except) | NA | NA | NA |
|                                 | SIP-T26P and SIP-<br>T28P IP phones)        | memorykey.X.t<br>ype =                              | Y(T20/T<br>22<br>except) | NA | NA | NA |
|                                 | memorykey.X.<br>xml_phoneboo<br>k =         | Y(T20/T<br>22<br>except)                            | NA                       | NA | NA |    |
| Drograma                        | It configures the desired local             | programableke<br>y.X.xml_phone<br>book =            | Y(T20<br>except)         | Y  | Υ  | Υ  |
| Programa<br>ble Key<br>(X:1-4)  | group/XML<br>group/network<br>group for the | programableke<br>y.X.history_typ<br>e =             | Y(T20<br>except)         | Υ  | Υ  | Υ  |
|                                 | programmable key.                           | programableke<br>y.X.label =                        | Y(T20<br>except)         | Υ  | Υ  | Υ  |
|                                 |                                             | expansion_mo<br>dule.X.key.Y.ty<br>pe =             | Y(T20/T<br>22<br>except) | NA | NA | Υ  |
|                                 |                                             | expansion_mo<br>dule.X.key.Y.lin<br>e =             | Y(T20/T<br>22<br>except) | NA | NA | Υ  |
| Evnansion                       | It configures the expansion module          | expansion_mo<br>dule.X.key.Y.va<br>lue =            | Y(T20/T<br>22<br>except) | NA | NA | Υ  |
| l ' '                           | key feature.                                | expansion_mo<br>dule.X.key.Y.pi<br>ckup_value =     | Y(T20/T<br>22<br>except) | NA | NA | Υ  |
|                                 |                                             | expansion_mo<br>dule.X.key.Y.la<br>bel =            | Y(T20/T<br>22<br>except) | NA | NA | Υ  |
|                                 |                                             | expansion_mo<br>dule.X.key.Y.x<br>ml_phonebook<br>= | Y(T20/T<br>22<br>except) | NA | NA | Υ  |

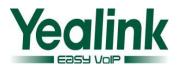

| Contact                                       | It configures the access URL of the TAR file compressed from custom contact file and avatar TAR file. | local_contact.<br>data_photo_ta<br>r.url =    | NA               | NA                       | NA | Υ |
|-----------------------------------------------|----------------------------------------------------------------------------------------------------|-----------------------------------------------|------------------|--------------------------|----|---|
| Contact                                       | It configures the access URL of the custom directory list file. The default value is blank.           | directory_setti<br>ng.url =                   | Y(T20<br>except) | Υ                        | Υ  | Υ |
|                                               |                                                                                                    | phone_setting.<br>custom_softke<br>y_enable = | Y(T20<br>except) | Υ                        | Υ  | Υ |
|                                               |                                                                                                    | <pre>custom_softke y_call_failed.u rl =</pre> | Y(T20<br>except) | Y                        | Y  | Y |
|                                               |                                                                                                    | custom_softke<br>y_call_in.url =              | Y(T20<br>except) | Υ                        | Υ  | Υ |
| Custom<br>Softkey                             | It configures the soft keys layout                                                                    | custom_softke y_connecting. url =             | Y(T20<br>except) | Υ                        | Υ  | Υ |
|                                               |                                                                                                    | custom_softke<br>y_dialing.url =              | Y(T20<br>except) | Υ                        | Υ  | Υ |
|                                               |                                                                                                    | custom_softke y_ring_back.ur I =              | Y(T20<br>except) | Υ                        | Y  | Υ |
|                                               |                                                                                                    | custom_softke<br>y_talking.url =              | Y(T20<br>except) | Υ                        | Υ  | Υ |
| BLF more use X.  The blar lt confeat cod call | It configures the BLF List URI to monitor a list of users for account X. The default value is blank.  | account.X.blf.b<br>lf_list_uri =              | Υ                | Y(T1<br>9<br>exce<br>pt) | Υ  | Υ |
|                                               | It configures the feature access code for directed call pickup (default: *97) for account X.          | account.X.blf_l<br>ist_code =                 | Y                | Y(T1<br>9<br>exce<br>pt) | Υ  | Υ |

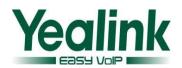

|                    | The default value is blank.                                                                                                    |                                            |    |                          |    |   |
|--------------------|----------------------------------------------------------------------------------------------------|--------------------------------------------|----|--------------------------|----|---|
|                    | It configures the feature access code for directed call pickup with barge-in (default: *33) for account X.                           | account.X.blf_l<br>ist_barge_in_c<br>ode = | Υ  | Y(T1<br>9<br>exce<br>pt) | Υ  | Y |
| alert_info         | It enables or disables the phone to download the picture information for account X when receiving an incoming call or during a call. | account.X.pict<br>ure_info_enab<br>le =    | NA | NA                       | NA | Υ |
|                    | It configures the<br>DNS for account X                                                                                               | account.X.dnd.<br>enable =                 | Υ  | Y(T1<br>9<br>exce<br>pt) | Υ  | Υ |
| Account<br>DND     |                                                                                                    | account.X.dnd.<br>on_code =                | Υ  | Y(T1<br>9<br>exce<br>pt) | Υ  | Υ |
|                    |                                                                                                    | account.X.dnd.<br>off_code =               | Υ  | Y(T1<br>9<br>exce<br>pt) | Υ  | Υ |
|                    |                                                                                                    | account.X.alwa<br>ys_fwd.enable<br>=       | Υ  | Y(T1<br>9<br>exce<br>pt) | Υ  | Υ |
| Account<br>Forward | It conficures the forward for                                                                                                    | account.X.alwa<br>ys_fwd.target<br>=       | Υ  | Y(T1<br>9<br>exce<br>pt) | Υ  | Υ |
|                    | account X                                                                                                    | account.X.alwa<br>ys_fwd.off_co<br>de =    | Υ  | Y(T1<br>9<br>exce<br>pt) | Υ  | Υ |
|                    |                                                                                                    | account.X.alwa<br>ys_fwd.on_cod<br>e =     | Υ  | Y(T1<br>9                | Υ  | Υ |

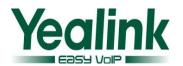

|           |                   |                |         | exce |   |   |
|-----------|-------------------|----------------|---------|------|---|---|
|           |                   |                |         | pt)  |   |   |
|           |                   |                |         | Y(T1 |   |   |
|           |                   | account.X.busy | Υ       | 9    | Υ | Υ |
|           |                   | _fwd.enable =  | Ţ       | exce | Ţ | I |
|           |                   |                |         | pt)  |   |   |
|           |                   |                |         | Y(T1 |   |   |
|           |                   | account.X.busy | Y       | 9    | Υ | Υ |
|           |                   | _fwd.target =  | T       | exce | r | Ť |
|           |                   |                |         | pt)  |   |   |
|           |                   | account V husy |         | Y(T1 |   |   |
|           |                   | account.X.busy | Y       | 9    | V | Υ |
|           |                   | _fwd.off_code  | Y       | exce | Y | Y |
|           |                   | =              |         | pt)  |   |   |
|           |                   | V b            |         | Y(T1 |   |   |
|           |                   | account.X.busy | V       | 9    | V |   |
|           |                   | _fwd.on_code   | Y       | exce | Υ | Υ |
|           |                   | =              |         | pt)  |   |   |
|           |                   |                |         | Y(T1 |   |   |
|           |                   | account.X.time | .,      | 9    |   |   |
|           |                   | out_fwd.enabl  | Υ       | exce | Υ | Υ |
|           |                   | e =            |         | pt)  |   |   |
|           |                   |                |         | Y(T1 |   |   |
|           |                   | account.X.time |         | 9    |   |   |
|           |                   | out_fwd.target | Υ       | exce | Υ | Υ |
|           |                   | =              |         | pt)  |   |   |
|           |                   |                |         | Y(T1 |   |   |
|           |                   | account.X.time |         | 9    |   |   |
|           |                   | out_fwd.timeo  | Υ       | exce | Υ | Υ |
|           |                   | ut =           |         | pt)  |   |   |
|           |                   |                |         | Y(T1 |   |   |
|           |                   | account.X.time |         | 9    |   |   |
|           |                   | out_fwd.off_c  | Υ       | exce | Υ | Υ |
|           |                   | ode =          |         | pt)  |   |   |
|           |                   |                |         | Y(T1 |   |   |
|           |                   | account.X.time |         | 9    |   |   |
|           |                   | out_fwd.on_co  | Υ       | exce | Υ | Υ |
|           |                   | de = (x:1-6)   |         | pt)  |   |   |
|           |                   | features.picku |         | Pι   |   |   |
|           |                   | p.group_picku  | Y(T20   | Υ    | Υ | Υ |
| Broadsoft | It configures the | p_enable =     | except) | '    | ' | ' |
| _Pickup   | Broadsoft_Pickup  | features.picku |         |      |   |   |
|           | feature           | p.direct_picku | Y(T20   | Υ    | Υ | Υ |
|           |                   | p enable =     | except) | '    | ı | ı |
|           |                   | h_ciiabic -    |         |      |   |   |

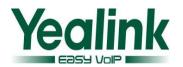

|                         |                                | features.picku<br>p.blf_visual_en<br>able =              | Y(T20<br>except) | Y | Y | Y |
|-------------------------|--------------------------------|----------------------------------------------------------|------------------|---|---|---|
|                         |                                | bw_phoneboo<br>k.group_enabl<br>e =                      | Y(T20<br>except) | Υ | Υ | Υ |
|                         |                                | bw_phoneboo<br>k.personal_en<br>able =                   | Y(T20<br>except) | Υ | Y | Y |
|                         |                                | bw_phoneboo<br>k.group_comm<br>on_enable =               | Y(T20<br>except) | Y | Y | Y |
|                         |                                | bw_phoneboo<br>k.group_comm<br>on_displaynam<br>e =      | Y(T20<br>except) | Υ | Y | Υ |
|                         |                                | bw_phoneboo<br>k.enterprise_e<br>nable =                 | Y(T20<br>except) | Υ | Y | Υ |
| Broadsoft<br>phoneboo   | It configures the<br>Broadsoft | bw_phoneboo<br>k.enterprise_c<br>ommon_enabl<br>e =      | Y(T20<br>except) | Υ | Y | Υ |
| k                       | phonebook                      | bw_phoneboo<br>k.enterprise_c<br>ommon_displa<br>yname = | Y(T20<br>except) | Υ | Υ | Υ |
|                         |                                | bw_phoneboo<br>k.call_log_ena<br>ble =                   | Y(T20<br>except) | Υ | Y | Υ |
|                         |                                | bw_phoneboo<br>k.custom =                                | Y(T20<br>except) | Υ | Υ | Υ |
|                         |                                | bw_phoneboo<br>k.group_displa<br>yname =                 | Y(T20<br>except) | Υ | Y | Υ |
|                         |                                | bw_phoneboo<br>k.enterprise_di<br>splayname =            | Y(T20<br>except) | Y | Y | Υ |
|                         |                                | bw_phoneboo<br>k.personal_dis<br>playname =              | Y(T20<br>except) | Y | Y | Υ |
| Broadsoft<br>_Call Park |                                | call_park.enabl<br>e =                                   | Y(T20<br>except) | Y | Y | Υ |

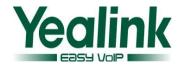

|                |                                                                                         | call_park.grou<br>p_enable =            | Y(T20<br>except) | Υ  | Y  | Υ |
|----------------|-----------------------------------------------------------------------------------------|-----------------------------------------|------------------|----|----|---|
|                | It configures the Broadsoft_Call                                                        | call_park.park<br>_ring =               | Y(T20<br>except) | Υ  | Υ  | Υ |
|                | Park feature                                                                            | call_park.park _visual_notify_ enable = | Y(T20<br>except) | Y  | Υ  | Υ |
| IPv6<br>ICMPv6 | It enables or<br>disables the phone<br>to obtain IPv6<br>network settings<br>by ICMPv6. | network.ipv6_i<br>cmp_v6.enabl<br>e =   | NA               | NA | NA | Υ |

# 3) The differences of Codec are shown in the following table:

|         | <u> </u> |              |              |         |
|---------|----------|--------------|--------------|---------|
| Codec   |          |              |              |         |
| Audio   | T2X      | T19P<br>T21P | T41P<br>T42G | T46G    |
| audio7  | G726-16  | G726-32      | G726-16      | G726-16 |
| audio8  | G726-24  | NA           | G726-24      | G726-24 |
| audio9  | G726-32  | NA           | G726-32      | G726-32 |
| audio10 | G726-40  | NA           | G726-40      | G726-40 |
| audio11 | NA       | NA           | GSM          | GSM     |

# 3. Optimized the XML template.

**Description:** In the new version of V72, the XML template was unified and modified, and the specific changes were shown in the following table:

| Features       | Configuration files | Old<br>configuration<br>files          | New configuration files                       | Remarks                                 |
|----------------|---------------------|----------------------------------------|-----------------------------------------------|-----------------------------------------|
| XML<br>Browser | TextScreen.xm       |                                        | Not changed                                   |                                         |
|                | TextMenu.xml        |                                        | Not changed                                   |                                         |
|                | Status.xml          | The filename of T46:"PhoneStat us.xml" | The unified filename: "Status.xml"            | Unified the filename on all phone types |
|                | InputScreen.x<br>ml |                                        | Not changed                                   |                                         |
|                | ImageScreen.x<br>ml |                                        | Added an explanation that pictures to support |                                         |

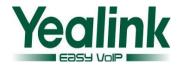

|                   | lmageMenu.x<br>ml        |                                                                         | Added an explanation that pictures to support                                          |                                         |
|-------------------|--------------------------|-------------------------------------------------------------------------|----------------------------------------------------------------------------------------|-----------------------------------------|
|                   | Formatted.xml            | The filename of T46: "FormattedText Screen.xml"                         | The unified filename:  "Formatted.xml"                                                 | Unified the filename on all phone types |
|                   | Execute.xml              | The filename of T46: "PhoneExecute. xml"                                | The unified filename: "Execute.xml"                                                    | Unified the filename on all phone types |
|                   | Directory.xml            | The filename of T46: "PhoneDirector y.xml"                              | The unified filename: "Directory.xml"                                                  | Unified the filename on all phone types |
|                   | Config.xml               | The filename of T46: "PhoneConfigur ation.xml"                          | The unified filename: "Config.xml"                                                     | Unified the filename on all phone types |
|                   | contact.xml              | T2X:2 Contact Groups by default Other types:5 contact groups by default | All phone types<br>were unified to 2<br>groups as bellow:<br>All Contacts<br>Blacklist | The contact group unification           |
| Contact           | favorite_settin<br>g.xml | display_name="<br>Broadsoft<br>Directory"                               | display_name="Ne<br>twork Directories"                                                 | Unified                                 |
|                   | super_search.x<br>ml     | id_name="Broa<br>dSoft_directory<br>_search"                            | id_name="Networ<br>k_directory_search<br>"                                             | Unified                                 |
|                   | Remote<br>Phonebook      |                                                                         |                                                                                        | Optimized                               |
|                   | CallFailed.xml           |                                                                         |                                                                                        | Not changed                             |
| Softkey<br>Layout | Callin.xml               |                                                                         | T2X:Deleted the parameter with: <key type="Call Info"></key>                           | Removed the invalid content             |
|                   | Connecting.xm            |                                                                         | _                                                                                      | Not<br>changed                          |
|                   | Dialing.xml              |                                                                         |                                                                                        | Not<br>changed                          |

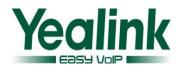

|                          | RingBack.xml                                                                                                    |                                                                                                    | Added the parameter of <key type="CC"></key>                                                                                 | Added                                                                                                    |
|--------------------------|----------------------------------------------------------------------------------------------------|----------------------------------------------------------------------------------------------------|----------------------------------------------------------------------------------------------------|----------------------------------------------------------------------------------------------------|
|                          | Talking.xml                                                                                                    |                                                                                                    | Deleted the following parameter on the T46: <key type="Disp Code"></key> <key type="Trace"></key> <key type="Emergcy"></key> | Removed the invalid content                                                                                                    |
| AutoDST                  | AutoDST.xml                                                                                                    |                                                                                                    |                                                                                                    | Not<br>changed                                                                                                    |
| DialPlan<br>&DialNo<br>W | dialplan.xml                                                                                                    | The content of T2X: <dialrule>&lt; /DialRule&gt; The content of T4X:<dialrule></dialrule></dialrule> | 1.Unification of filename: dialplan.xml 2.Unification of content: <dialrule> </dialrule>                                     | Unified                                                                                                    |
|                          | dialnow.xml                                                                                                    | The content of T2X: <dialnow>&lt; /DialNow&gt; The content of T4X:<dialnow> </dialnow></dialnow>     | 1. Unification of filename:dialnow.x ml 2.Unification of content: <dialnow></dialnow>                                        | Unified                                                                                                    |
| Action<br>URI            | http://IP/servl<br>et?key=XXX<br>http://IP/cgi-<br>bin/cgiServer.e<br>xx?key=XX<br>http://IP/cgi-<br>bin/ConfigMan<br>App.com?key=<br>OK |                                                                                                    |                                                                                                    | The three of these formats were still supported in the old version. The Action URI can now be unified as;http://IP/s ervlet?key=X XX |

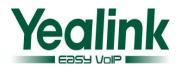

| Action<br>URL | http://10.2.1.1 99/help?CallTe rminatedmac= \$mac&ip=\$ip& model=\$model &firmware=\$fi rmware& active_url=\$ac tive_url&activ e_user& active_host=\$a ctive_host&loc al=\$local&rem ote=\$remote& display_local &display_local &display_remo te=\$display_re mote& call_id=\$call_i d&callDirectio n=\$callDirectio n&duration=\$ duration |  |  | Not changed |
|---------------|----------------------------------------------------------------------------------------------------|--|--|-------------|
|---------------|----------------------------------------------------------------------------------------------------|--|--|-------------|